# **Release Note for Vigor2860 Series**

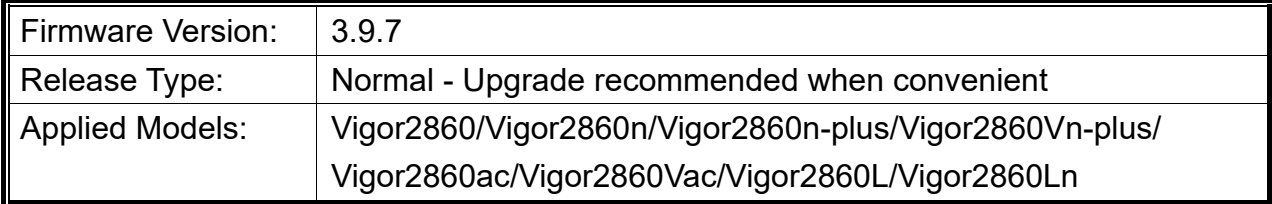

Vigor2860 series is a **VDSL2** router with **multi-subnet** for secure and efficient workgroup management. It integrates IP layer QoS, NAT session/bandwidth management to help users control works well with large bandwidth.

# **New Features**

None.

### **Improvement**

- Improved: Improve the network security related to the password, DHCP and the APPE.
- Corrected: An issue with pre-auth DOS for the router web access.

# **File and Modem Code**

For DSL models, there will be five folders: STD, VECTOR1, VECTOR2, VECTOR3 and VECTOR4. The files in VECTOR named folder implement a new DSL driver, which supports G.Vectoring on VDSL. If you're using a VDSL line, VECTOR named firmware may bring out better performance; however, please consult your ISP to check if G.Vectoring is required. We also provide two versions of modem codes to avoid the interoperability issue. You could just try the other one if the one you use cannot synchronize or get the speed that you expected. Available modem codes for Annex A/Annex B are displayed as follows:

#### **For Annex A Model,**

- $\triangleright$  "Vigor2860 v3.9.7-00.zip" is used for modem code 548006 544401 & 560816 552011
- $\triangleright$  "Vigor2860 v3.9.7-01v.zip" is used for modem code 567517 562301 & 566207 562101
- $\triangleright$  "Vigor2860 v3.9.7-02v.zip" is used for modem code 574307 571801 & 573807 571701
- "Vigor2860\_v3.9.7-03v.zip" is used for modem code 576d17\_572801 & 574307\_571801
- $\triangleright$  "Vigor2860 v3.9.7-04v.zip" is used for modem code 579c17 573f01 & 579f17 573f01
- $\triangleright$  "Vigor2860 v3.9.7-05v.zip" is used for modem code 57c817 575a11 & 573807 571701 (recommended for NBN users in Australia)

#### **For Annex B Model,**

- $\triangleright$  "Vigor2860\_v3.9.7-00.zip" is used for modem code 548006\_544512 & 551716\_553312
- $\triangleright$  "Vigor2860\_v3.9.7-01v.zip" is used for modem code 565607\_567002 & 565606\_567002
- $\triangleright$  "Vigor2860 v3.9.7-02v.zip" is used for modem code 573307 571c02 & 565607 567002

### **Known Issue**

• Vigor router will fail to send multiple papers/files from Phone1 to Phone 2 with FAX mechanism.